# **World Bank API Documentation**

*Release 0.1.0*

**Miha Zidar**

August 24, 2016

#### Contents

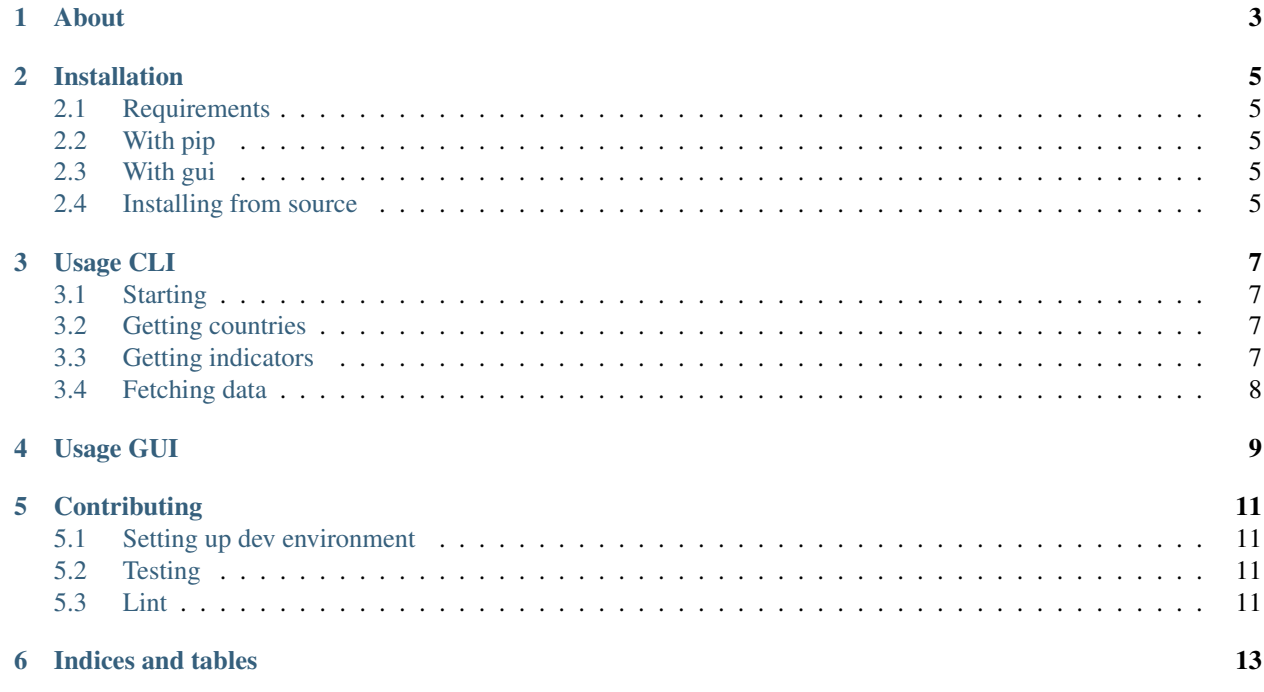

Contents:

## **About**

<span id="page-6-0"></span>This is an Orange plugin for accessing Indicator API from world bank data.

This plugin is an extension of the [simple\\_wbd](https://github.com/zidarsk8/simple_wbd) API helper.

The API in this plugin is made to fetch data as easily as possible, for that some advanced API filters are disabled. The goal here is to get as much data with as little code as possible. For a more comprehensive API helper for World Bank Data see [wbpy](https://github.com/mattduck/wbpy) and [wbdata.](https://github.com/oliversherouse/wbdata)

## **Installation**

#### <span id="page-8-1"></span><span id="page-8-0"></span>**2.1 Requirements**

Before installing this package, make sure to install [Orange3.](https://github.com/biolab/orange3/)

## <span id="page-8-2"></span>**2.2 With pip**

pip install orange3-datasets

# <span id="page-8-3"></span>**2.3 With gui**

You can install this plugin by going to Options > Add-ons... and selecting Orange3-DataSets

#### <span id="page-8-4"></span>**2.4 Installing from source**

This is mostly useful for development or if you need to tweak a few lines. Make sure you have [git](https://git-scm.com/) installed on your system.

```
git clone https://github.com/zidarsk8/orange3-data-sets.git
cd orange3-data-sets
pip install -e .
# for running tests, linters and generating docs you can also run
pip install -r requirements.txt
```
#### **Usage CLI**

<span id="page-10-0"></span>This plugin is an extension of the [simple\\_wbd](https://github.com/zidarsk8/simple_wbd) API helper. For more information look at the original source.

## <span id="page-10-1"></span>**3.1 Starting**

This is a starting point for all code snippets below.

```
from orangecontrib.wbd import api_wrapper
api = api_wrapper.IndicatorAPI()
```
#### <span id="page-10-2"></span>**3.2 Getting countries**

You can filter the final dataset by specific countries. But the World Bank Data API includes aggregate regions and some non standard ISO country codes. You can get all possible codes with

```
api.get_countries()
```
This will return a list of all country data. When writing the query you can use the alpha-2 or alpha-3 country code.

## <span id="page-10-3"></span>**3.3 Getting indicators**

There are around 18k indicators currently on World Band Data API. Since most of them do not have any data in, the default indicator filter is set for Common. You can also fetch all and featured indicators.

```
# get all common indicators
indicators = api.get_indicators()
featured_indicators = api.get_indicators(filter_="featured")
all_indicators = api.get_indicators(filter_=None)
```
# <span id="page-11-0"></span>**3.4 Fetching data**

#### **3.4.1 Fetching data for a single indicator**

```
dataset = api.get_dataset("some.indicator.id")
dataset = api.get_dataset(["some.indicator.id"]) # this is the same call
```
The API will return our modified Indicator dataset that can generate an Orange table.

```
# Get indicator data with countries in rows and dates in columns.
dataset.as_orange_table()
# Get time series data where dates are in rows and each column
# represents data for one country.
dataset.as_orange_table(timeseries=True)
```
#### **3.4.2 Fetching data for multiple indicators**

```
dataset = api.get_dataset([
   "some.indicator.id",
    "some.indicator.id.2",
    "some.indicator.id.XYZ",
])
```
You can get an Orange table same as with single indicator, the only difference here is that column headers will have indicator prefix. So in this case, each column would appear 3 times with a different indicator prefix and data.

**CHAPTER 4**

**Usage GUI**

<span id="page-12-0"></span>Todo: write doc

# **Contributing**

# <span id="page-14-1"></span><span id="page-14-0"></span>**5.1 Setting up dev environment**

See installation from source and also install the optional requirements file.

# <span id="page-14-2"></span>**5.2 Testing**

All code must be tested with unit or integration tests.

# <span id="page-14-3"></span>**5.3 Lint**

All code must pass the basic pylint without any warnings or errors.

**CHAPTER 6**

**Indices and tables**

- <span id="page-16-0"></span>• genindex
- modindex
- search